## Updating Your Online and Mobile Banking Information

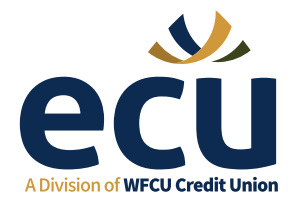

IZ.

Follow these simple steps to update your online or mobile banking information.

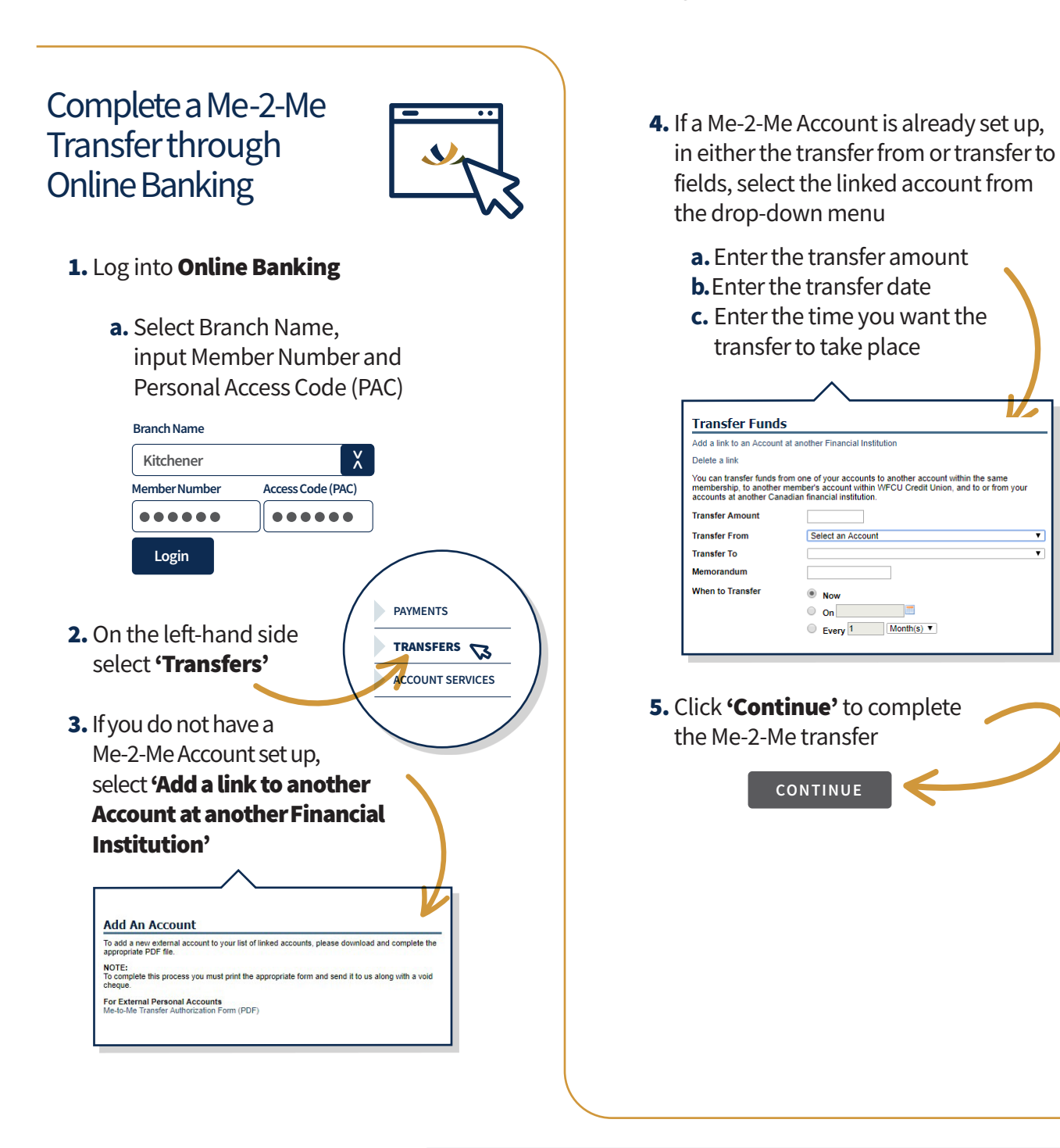